## **SIEMENS** 5SL 230-400V 6kA 5SL4502-8CC

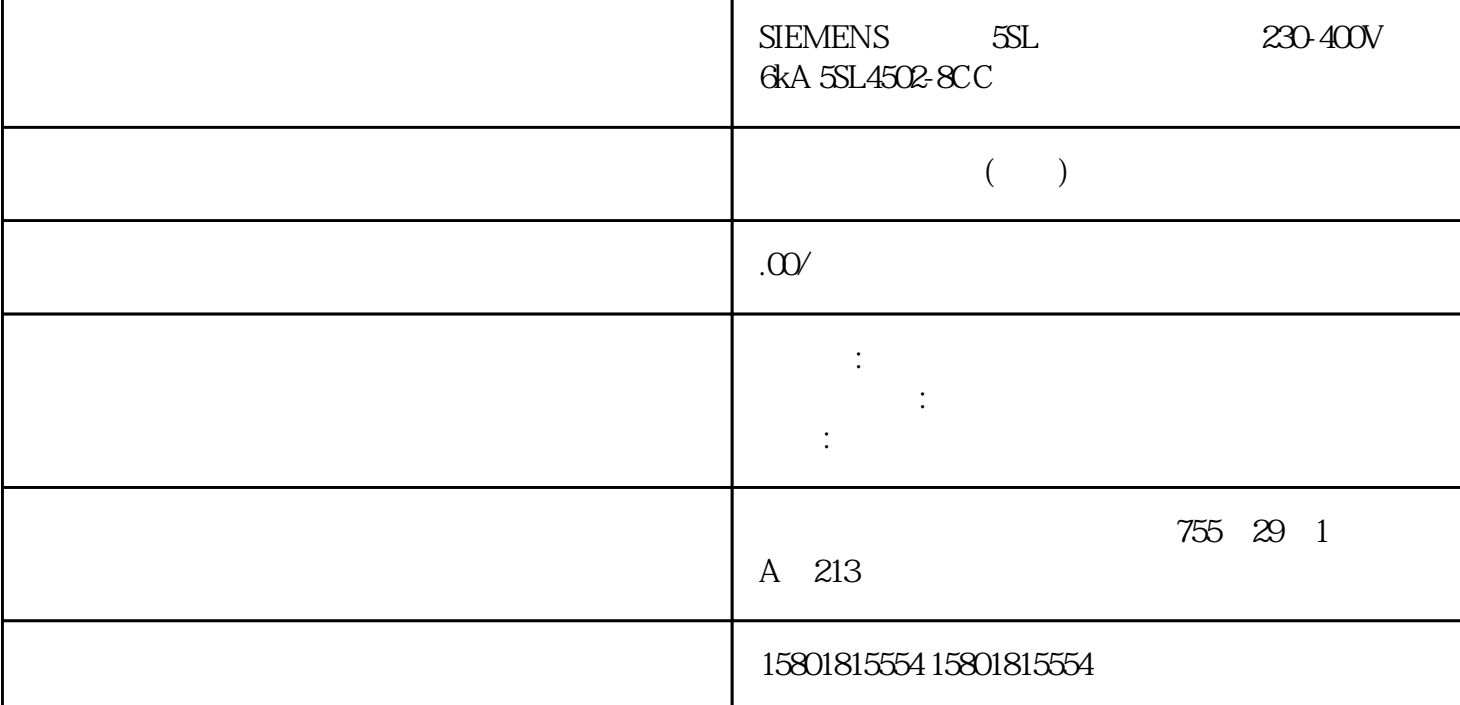

PTO CPU STOP PTO  $A$  B 0 CPU STOP PTO CPU STOP  $CPU$  STOP  $CPU$  STOP PTO A B " $(1)$  /  $\sqrt{2}$   $\frac{4}{\pi}$   $\sqrt{2}$   $\frac{4}{\pi}$   $\sqrt{6}$   $\sqrt{10}$   $\sqrt{10}$   $\sqrt{10}$ TO\_SpeedAxis TO\_PositioningAxis TO\_SynchronousAxis PROFIdrive **PROFIdrive**  $\ddot{a}$  3" and  $\ddot{a}$   $\ddot{a}$   $\ddot{b}$   $\ddot{c}$   $\ddot{c}$   $\ddot{c}$   $\ddot{c}$   $\ddot{c}$   $\ddot{c}$   $\ddot{c}$   $\ddot{d}$   $\ddot{d}$   $\ddot{d}$   $\ddot{c}$   $\ddot{c}$   $\ddot{d}$   $\ddot{c}$   $\ddot{d}$   $\ddot{d}$   $\ddot{d}$   $\ddot{d}$   $\ddot{d}$   $\ddot{d}$  $\rm DQ7$  $\ddot{a}$  and  $(0.1 \text{A})$ " and  $(0.1 \text{A})$ " STEP 7 (TIA Portal) PWM PTOPTO  $\bullet$  " (0.1 A)" (DQA)  $(DQA)$ PWM" "  $(DQA)$  PWM  $(TM\_CTRL\_DQ = 0)$  DQ  $(DQA)$  $(DQA)$  $TM_CTRL_DQ = 1$  $SET_DQA$  (DQA)  $T M_C T R L_DQ = 1$  (DQA) STS\_ENABLE  $\text{PWM}$   $\text{TM\_CTRL\_DQ = 1}$  STS\_ENABLE

未激活,则模块的通道也将接管处理过 程,但之后会输出"0"。PWM 通道的输出控制信号 TM\_CTRL\_DQ  $TM$  CTRL\_DQ = 1  $PMMDQA$  $TM$  CTRL  $DQ = 0$  example SET DQA and PWM DQA 1. PWM  $2$  SW\_ENABLE 3. OUTPUT\_VALUE  $4.$ 5. TM CTRL\_DQ SET\_DQ wongjiu 1 0 6. RES\_ERROR 
and the STEP 7 (TIA Portal)  $\text{WRREC}$ OUTPUT\_VALUE OUTPUT\_VALUE OUTPUT\_VALUE REGISTER OUT\_VAL  $PWM$ OUTPUT\_VALUE 0, PWM  $\overline{\text{PWM}}$  and  $\overline{\text{PWM}}$ SLOT MODE SLOT LD SLOT PWM SLOT MODE SLOT LD SLOT  $\qquad \qquad \qquad \text{SLOT}$  ( 75)" SW\_ENABLETM\_CTRL\_DQ 1 PWM 0, SET\_DQA SET\_DQA SET\_DQA TM\_CTRL\_DQ 1 A 1 TM\_CTRL\_DQ 0 A 0RES\_ERROR 在反馈接口中,复位错误位存储器 ERR\_LD处理 SLOT 参数(控制接口) SLOT 和 MODE\_SLOT SLOT  $(MODE$   $SLOT = 0$ 有效性的,而且使用或运行过程中需要临时要提出通过的。 ——这是一个人的人的人物,可 使用这种人物的人物,可 使用  $\Box$ D\_SLOT  $\Box$  =  $\Box$ STS\_LD\_SLOT  $\Box$ – LD\_SLOT 的值用于定义 SLOT 的解释说明(参见下表"SLOT 参数值的解释")。 – 如果 LD\_SLOT ERR\_LD RES\_ERROR  $SLOT$  –  $-$  –  $RDREC$  $128$  CPU  $(MODE$  SLOT = 1) 除控制主参数之外,如果程序还需连续控制其它参数,则可使用该操作模式。 – 在每一个模块循环中,都将传送 SLOT 中的值。– 确认位不可用。 – LD\_SLOT 的值用于定义 SLOT SLOT ERR\_SLOT VAL 错误。加载有效值后,将自动复位 该错误。 –  $LD\_SLOT$   $LD\_SLOT$   $LD\_SLOT$  $LD$  SLOT = 0 MODE SLOT = 0, vongjiu vongjiu  $\gamma$ ongjiu STOP-RUN  $\rm SLOT$   $\rm LD\_SLOT$ STS\_LD\_SLOT SLOT  $LD\_SLOT$   $STS\_LD\_SLOT$  $LD$   $SLOT$   $D$   $SLOT$   $STS$   $LD$   $SLOT$  $LD$   $SLOT$   $MODE$   $SLOT$ 0 ERR\_SLOT\_VAL H, et al. et al. et al. et al. et al. et al. et al. et al. et al. et al. et al. et al. et al. e 1 RWM ENGLOT SLOT STS LD\_SLOT SLOT " Period duration) " " Period duration) (Period duration) SLOT MODE SLOT 1 LD\_SLOT

to the state of the SLOT the state state state state state  $\sim$ erre slot val and the slot of the slot of  $\mathbb{R}$ err slot val, slot slot  $\begin{minipage}{0.5\textwidth} \centering \textbf{LD\_SLOT} \end{minipage} \begin{minipage}{0.5\textwidth} \centering \begin{minipage}{0.5\textwidth} \centering \centering \textbf{NODE\_SLOT} \end{minipage} \begin{minipage}{0.5\textwidth} \centering \centering \begin{minipage}{0.5\textwidth} \centering \centering \centering \centering \centering \centering \textbf{NODE\_SLOT} \end{minipage} \end{minipage} \begin{minipage}{0.5\textwidth} \centering \centering \centering \centering \centering \centering \centering \centering \begin{minipage}{0.5\textwidth} \centering \centering$ PROFINET X1 X1P1 R X1 P2 R RJ45  $R\,45$  (MDI-X)  $RJ45$  (MDI-X)  $(MDI-X) \quad MAC \qquad \qquad CPU \quad 1511C-1 \text{ PN} \qquad \qquad \qquad PROFINET$  $\begin{tabular}{lllllllllll} \bf{PROFINET} & \bf{MAC} & \bf{PROFINET} & \bf{MAC} \\ & \bf{CPU 1511C-1 PN} & \bf{MAC} & \bf{LLDP} & \bf{PROFINET} \\ \end{tabular}$ CPU 1511C-1 PN MAC LLDP PROFINET MAC MA  $MAC$ CPU 1511C-1 PN **AMAC** CPU PN X1 P1 R PROFINET X1 1 PN X1 P2 R PROFINET L+ 24 V DC  $X1 \t 2 \t L+ 24 V D C$ SF STOP ACTIVE LED A SERUN/STOP LED AND R/S RUN/STOP LED ER ERROR LED SOLUTION OF THE MAINT LED X50 SIMATIC  $X1$  P1  $X1$  P2 Link TX/RX LED  $X80$  24 V DC